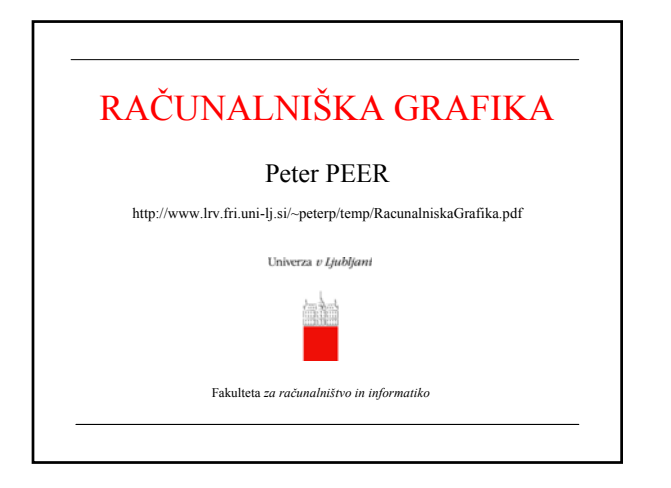

### Potek današnje ure?

- Vrste
- Področja uporabe
- Vektorski in rasterski zasloni ter zapis
- Glavni koncepti
- Grafični formati
- Skupine programov
- Osnove obdelave fotografij
- 15 sekund slave
- Virtualno smučanje
- Peter Peer: Računalniška grafika 2

### Uvodne misli...

- Računalniška grafika **obsega** ustvarjanje raznovrstnih vizualnih informacij s pomočjo računalniške tehnologije.
- S pomočjo računalniške grafike je danes možno **sintetizirati** realistične upodobitve bodisi realnih ali povsem namišljenih predmetov in okolij.
- Ker ljudje zlahka in zelo hitro **razumemo** vizualne upodobitve, postaja računalniška grafika vse pomembnejše računalniško področje, ki se uporablja na vseh možnih področjih od uporabniških vmesnikov do skoraj vseh sodobnih uporabniških programov.

### Vrste ra čunalniške grafike

- glede na vrsto slik in objektov lo čimo **2D** in **3D**  ra čunalniško grafiko,
- glede na to, ali gre za ustvarjanje posameznih slik ali za dinami čno zaporedje slik, kot ga potrebujemo za animacijo, pa lo čimo **stati čno** in **dinami čno** ra čunalniško grafiko,
- glede na vrsto uporabniške interakcije lo čimo **interaktivne** programe in take, predvsem ra čunsko zahtevne, ki za podane vhodne parametre izra čunajo zahtevano sliko v času, ki ga merimo v minutah, za zelo zahtevne upodobitve pa celo v urah,

Peter Peer: Ra čunalniška grafika 4

- glede na vlogo slike lo čimo grafi čne programe, kjer je **slika kon čni cilj**, kot na primer pri grafi čnem oblikovanju, in programe, kjer je **slika le del nekega produkcijskega procesa**, kot so na primer modeli CAD (Computer Aided Design),
- glede na podro čje uporabe:

Peter Peer: Ra čunalniška grafika 5

## Podro čja uporabe ra čunalniške grafike

- ra čunalniški uporabniški vmesniki,
- znanstvena vizualizacija in simulacija,
- inženirsko na črtovanje (CAD/CAM),
- kartografija in geografski informacijski sistemi (GIS),
- medicina,
- grafi čno oblikovanje in umetnost,
- animacija,
- navidezna resni čnost (angl. *virtual reality*).
- Peter Peer: Ra čunalniška grafika 6

### Vektorski in rasterski **zasloni**

- Glede na na čin **generiranje** slike na ra čunalniškem monitorju lo čimo vektorske in rastrske zaslone.
- **Vektorski** zasloni, ki so v preteklosti prvi omogo čali grafi čen prikaz, oblikujejo sliko na zaslonu iz črt poljubne dolžine in naklona s pomo čjo neposrednega krmiljenja elektronskega žarka v katodni cevi.
- Na **rastrskem** zaslonu je slika podobno kot na televizijskem ekranu sestavljena iz polja slikovnih pik (angl. *pixel*).
- **Kvaliteta** rastrske slike je odvisna od razsežnosti slikovnega polja (na primer 512 *×*512, 1024 *×*1024) in globine zapisa posameznega polja (ponavadi 8-bitni za črnobele zaslone in 24-bitni za barvne, po 8 bitov za rde čo, zeleno in modro barvo).

Peter Peer: Ra čunalniška grafika 7

# Vektorski in rasterski **zapis**

- **Rastrska** ra čunalniška grafika (angl. *bitmap graphics*) je sestavljena iz pik, organiziranih v obliki 2D polja dolo čene dimenzije.
- Če tako sliko ali njen izsek pove čamo, postanejo posamezne pike vidne in zato postanejo objekti na sliki zrnati.
- Pri **vektorski** ra čunalniški grafiki pa so posamezni elementi definirani v matemati čni obliki s pomo čjo vnaprej dolo čenih geometrijskih objektov (daljice, krogi elipse, pravokotniki, fonti, Bezierjeve krivulje ipd.) in so zato neodvisni od pove čave.
- Vektorsko zapisane grafi čne objekte sicer tudi prikazujemo na rastrskih zaslonih, vendar se ti objekti vsakokrat prilagodijo najvišji lo čljivosti izhodne naprave, bodisi ra čunalniškega zaslona ali tiskalnika.

Peter Peer: Ra čunalniška grafika 8

# Glavni koncepti ra čunalniške grafike

- **Uporabniški grafi čni program,** ki omogo ča konstrukcijo ter spreminjanje in manipulacijo z grafi čnimi objekti.
- **Grafi čni sistem**, ki igra funkcijo "kamere" in ki dolo ča, kaj se vidi in kako se vidijo objekti na grafi čnem zaslonu.
- **Grafi čna podatkovna struktura,** ki predstavlja posamezne grafi čne elemente, ki sestavljajo na primer neko sliko, in njihove lastnosti (oblika, velikost, barva ipd.) ter njihova medsebojna razmerja (položaj, orientacija).

Peter Peer: Ra čunalniška grafika 9

### Grafi čni formati

- V ra čunalniški grafiki poznamo celo vrsto **standardnih** grafi čnih zapisov: png, gif, tiff, pict, jpeg, ps, eps, pdf za 2D podatke, vrml za 3D podatke, mpeg in avi za video posnetke.
- Med grafi čnimi formati velja posebej omeniti **PostScript**, saj je to pravzaprav programski jezik, ki je posebej namenjen vektorskemu opisu grafi čnih elementov. Osnovna struktura jezika PostScript je sklad (angl. *stack*).

Peter Peer: Ra čunalniška grafika 10

## Skupine uporabniških grafi čnih programov

- **Barvanje in obdelava fotografij.** Ti programi uporabljajo rastrski zapis (na primer Adobe Photoshop in **GIMP**). Tipi čne operacije: razne vrste filtriranja, kot so glajenje, izostritev in iskanje robov, ter spreminjanje barv in razne vrste preobrazb.
- **Risanje.** Ti programi obi čajno uporabljajo vektorski zapis (na primer Adobe Illustrator in **OpenOffice.org Draw**). Tipi čne operacije: premik, rotacija, skaliranje, zrcaljenje, barvanje, sen čenje ipd.
- **Na črtovanje.** Ti programi so bodisi splošni 2D ali 3D na črtovalski programi, kot je na primer AutoCAD, ali pa so namenjeni dolo čenemu uporabniškemu podro čju, kot na primer program ArchiCad za arhitekturo.

Peter Peer: Računalniška grafika 11

- **Izdelava grafov in diagramov.** Številni programi na osnovi numeri čnih podatkov izdelajo razli čne vrste diagramov (to čkovne, linijske, stolpi čne, tortne, polarne, kombinirane ipd.). To so lahko samostojni programi ali pa funkcije v sklopu drugih programov, kot so na primer OpenOffice.org Calc, Excel, Mathematica itd.
- **Izdelava predstavitev.** Za izdelavo prosojnic in ra čunalniških predstavitev poznamo celo vrsto programov (na primer Microsoft PowerPoint in OpenOffice.org Impress).
- **3D animacija,** ki postaja za filmsko industrijo vse bolj pomembna. Tipi čni programi za 3D animacijo so Maya, Lightwave in 3D Studio.
- **Obdelava videa.** Filmska in video tehnika se digitalizira. Na mo čnejšem osebnem ra čunalniku se na čeloma že da obdelati in zmontirati celove černi film.

Peter Peer: Ra čunalniška grafika 12

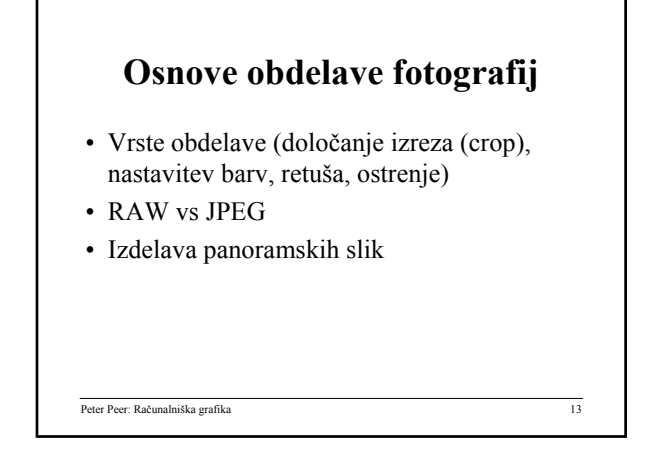

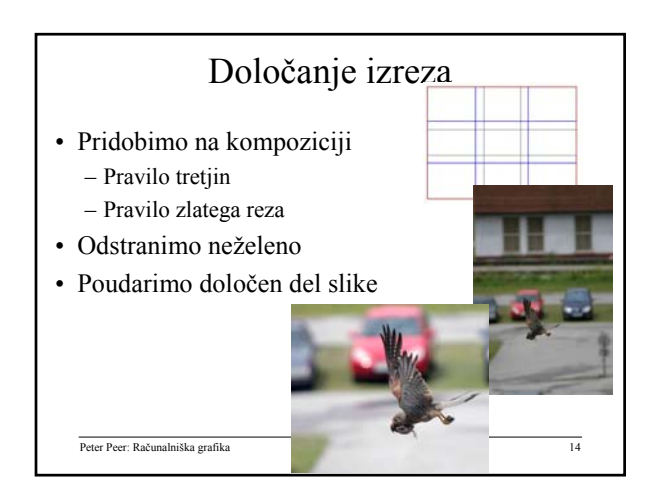

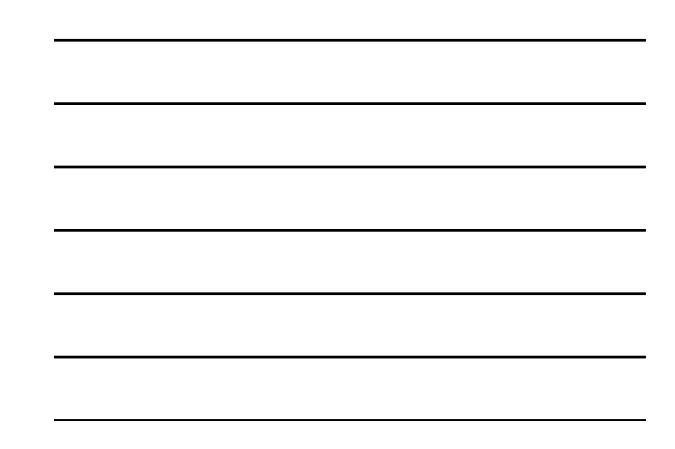

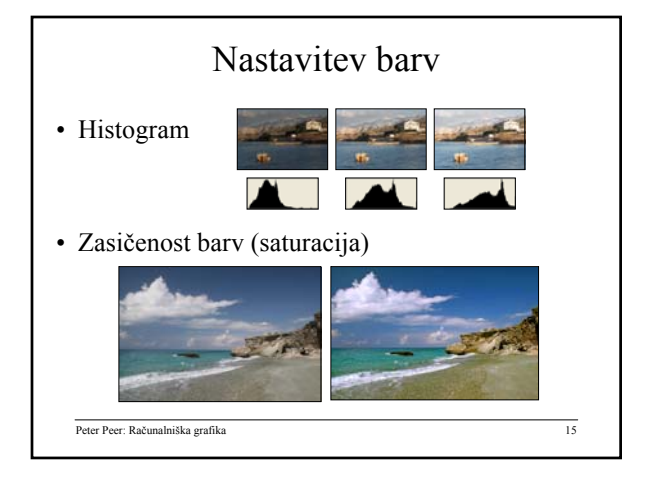

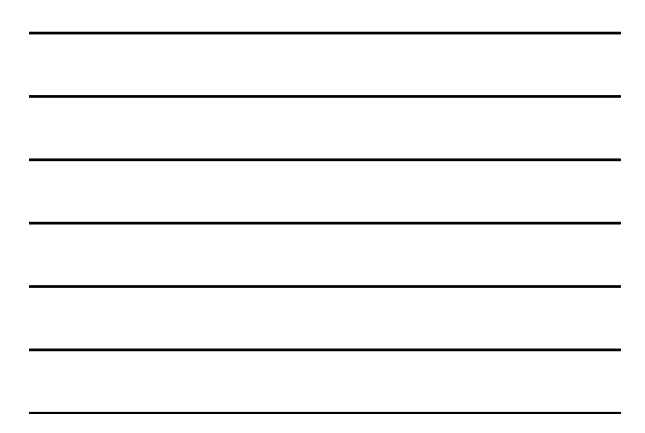

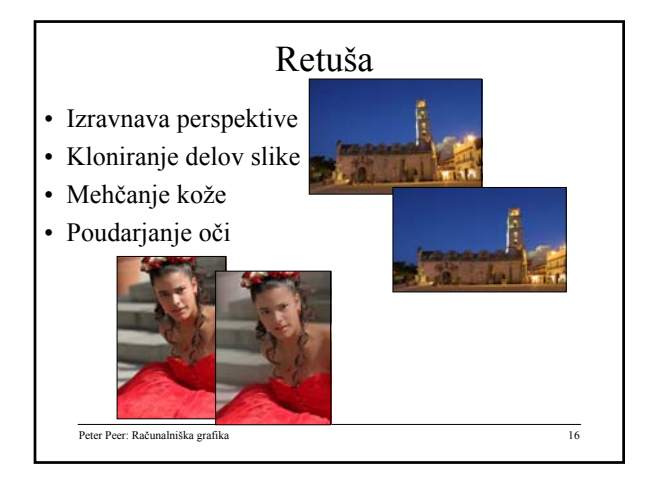

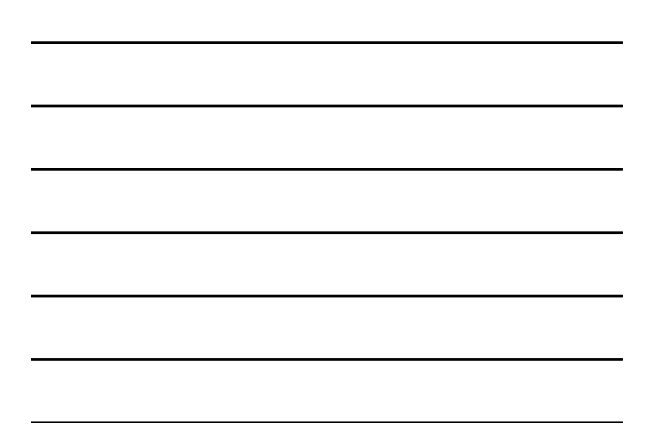

## RAW vs JPEG

- Prednosti RAW:
	- Več bitov za obdelavo
	- Enostavna nastavitev beline
	- Učinkovitejše nastavljanje osvetlitve
	- Sliko lahko večkrat razvijemo z različnimi parametri in jih nato združimo v eno sliko
- Slabosti RAW:
	- Večje datoteke
	- Počasnejše shranjevanje
	- Obvezna obdelava fotografije

Peter Peer: Računalniška grafika 17

## Izdelava panoram

- Nimamo dovolj širokokotnega objektiva
- Želimo sliko visoke ločljivosti
- Program za avtomatsko sestavljanje panoram - Autostitch

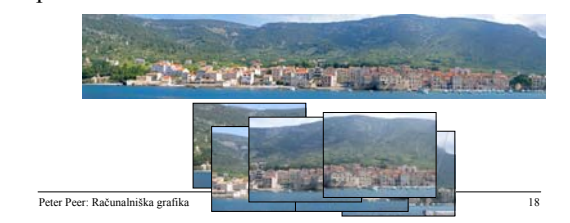

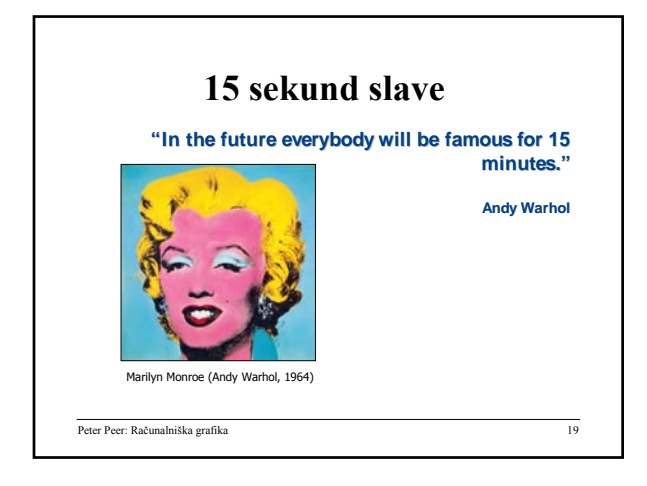

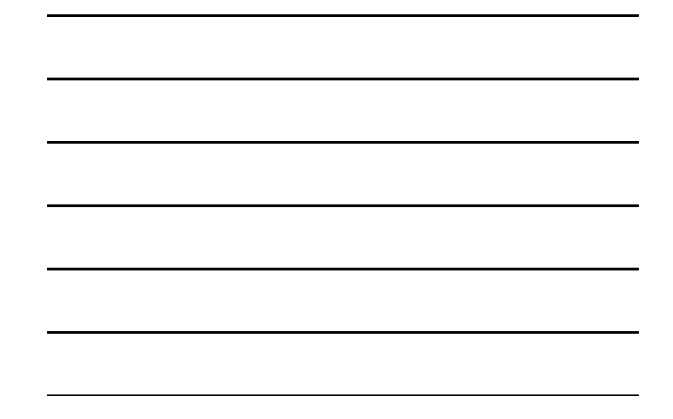

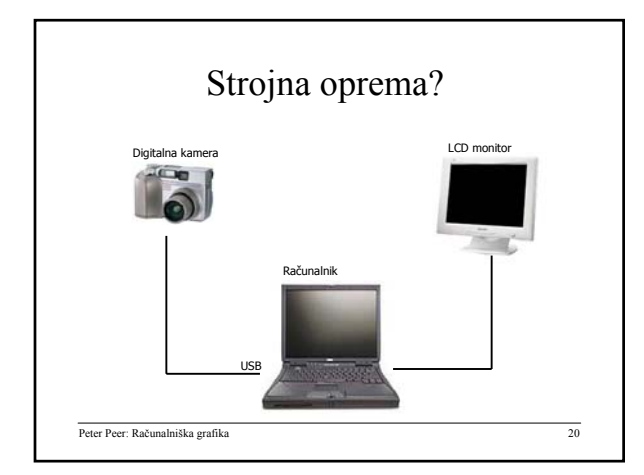

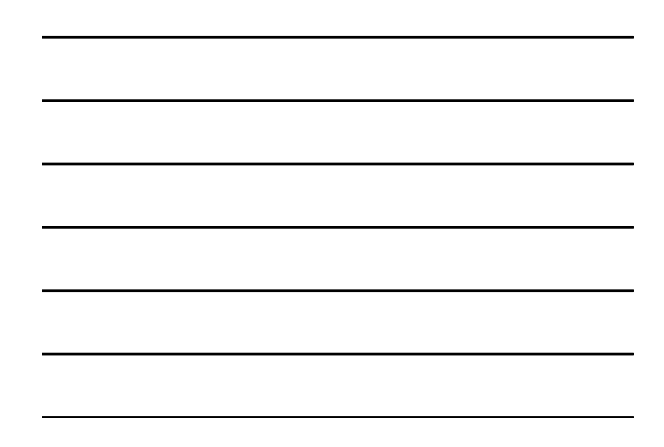

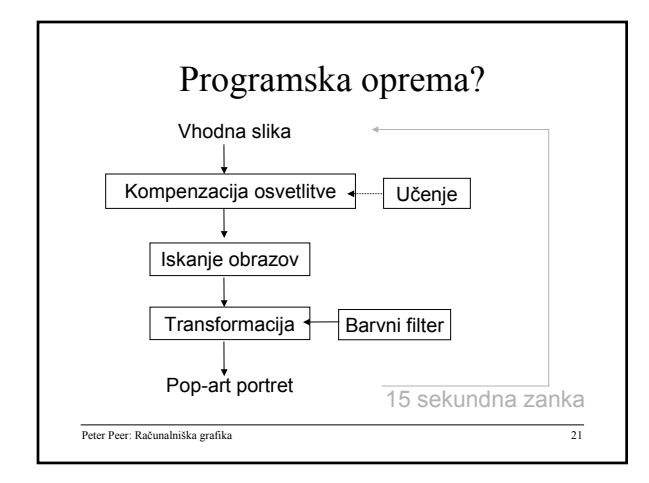

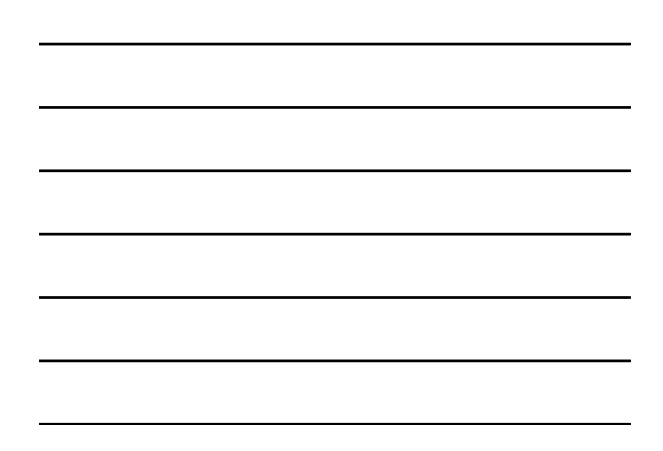

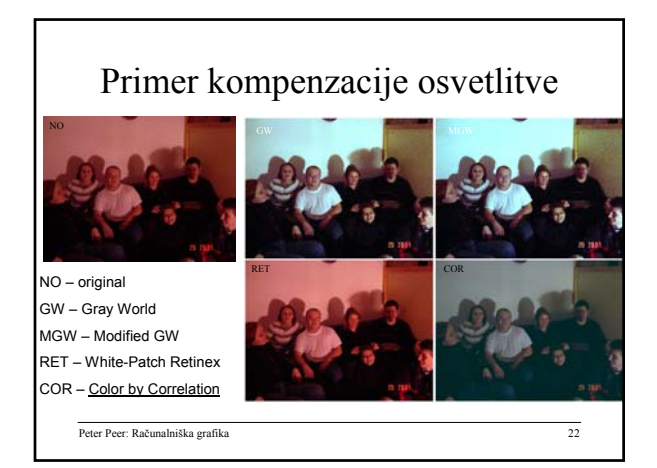

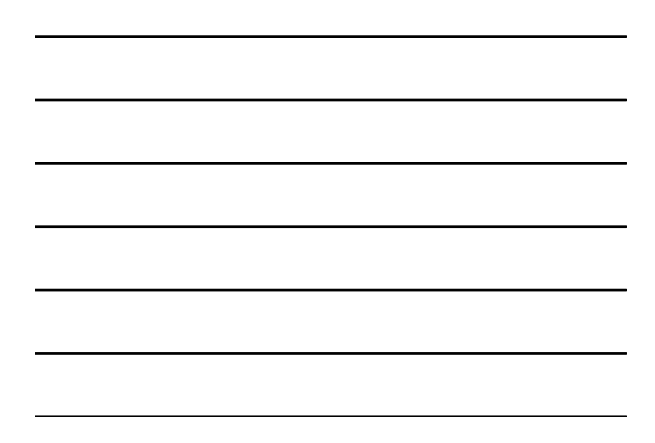

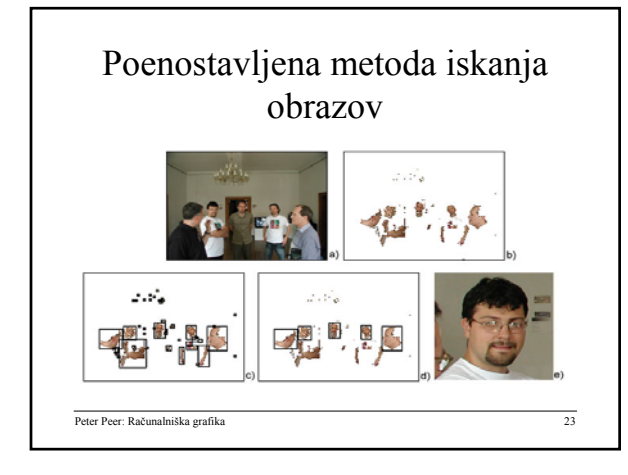

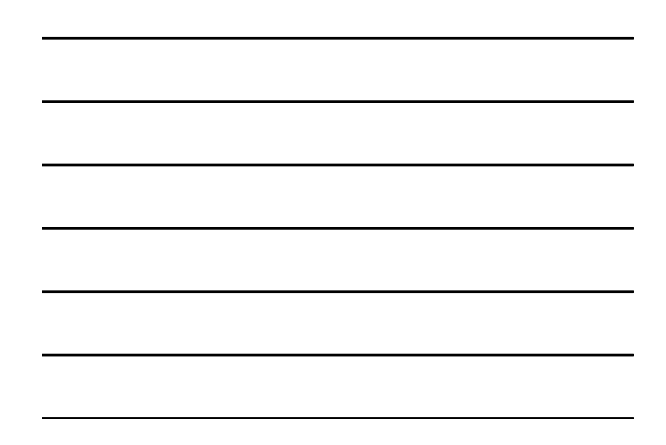

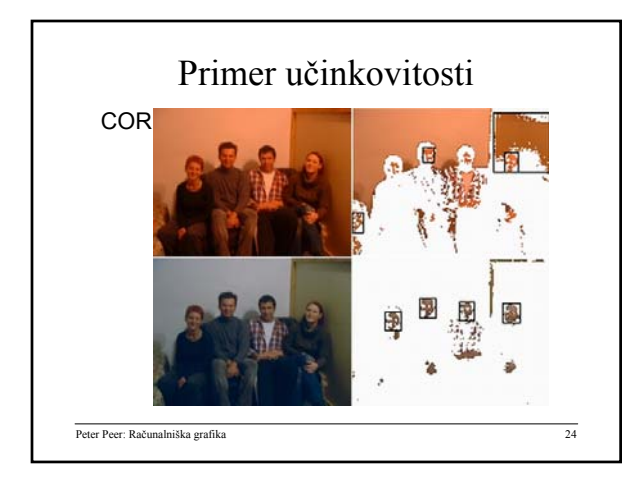

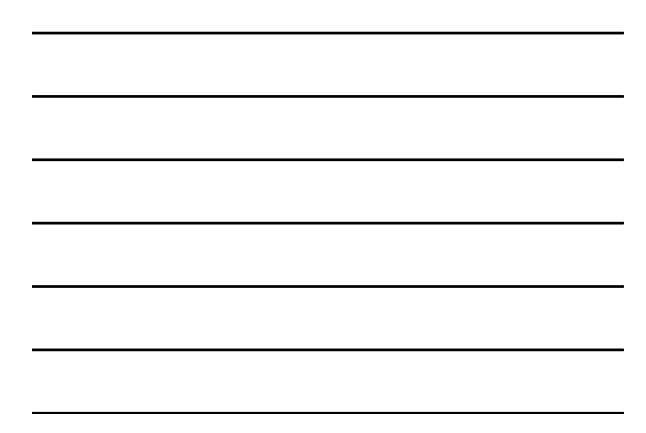

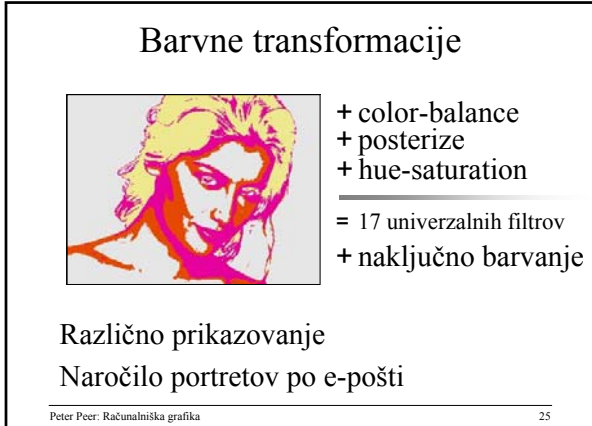

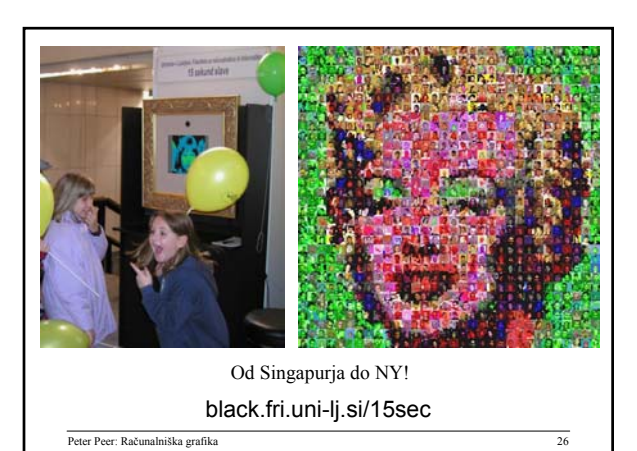

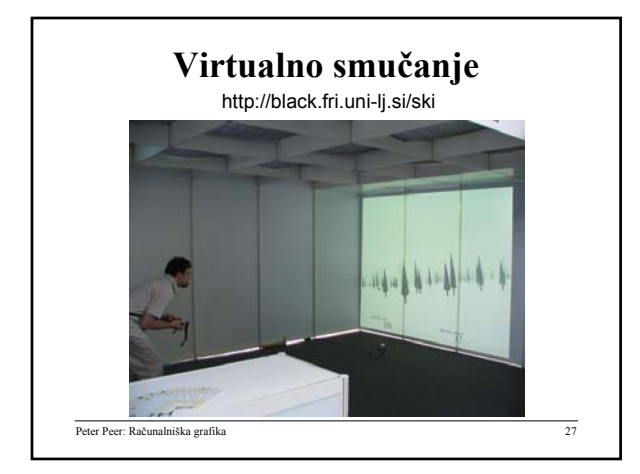

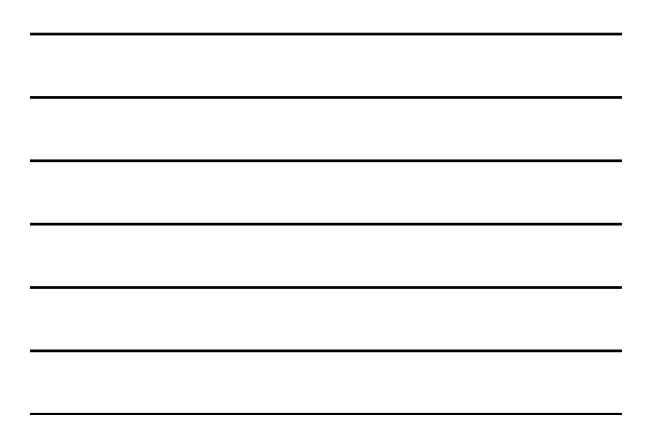